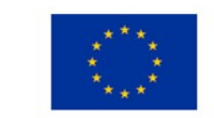

**UNIONE EUROPEA** 

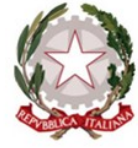

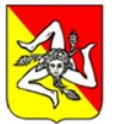

**REGIONE SICILIANA** 

#### **CIRCOLO DIDATTICO** "PIANO GESU"

Via Pascoli, 9 - 97015 Modica Tel. 0932752091- fax. 0932754509 C.F. 81003690880 E-mail: rgee02100q@istruzione.it Sito web: https://www.scuolapianogesu.edu.it PEC: rgee02100q@pec.istruzione.it

#### **REGOLAMENTO LABORATORIO INFORMATICO**

# **Accesso al laboratorio**

L'accesso al laboratorio e l'uso dei Pc è riservato agli alunni accompagnati dagli insegnanti.

Le classi avranno accesso al laboratorio secondo il calendario concordato a livello di Circolo e riportato sul piano orario affisso alla porta dell'aula.

Nei giorni e negli orari nei quali il laboratorio è libero, è possibile prenotarne l'uso, secondo le modalità concordate a livello di Circolo.

### **Uso dei computer**

- Firmare il registro di utilizzo del laboratorio, specificando le postazioni utilizzate.

- Accendere e spegnere correttamente i computer.

- Non installare nuovi software. I docenti che hanno necessità di installare programmi o cd-rom sono pregati di contattare il responsabile del laboratorio.

- Il docente dovrà assegnare agli alunni una postazione già numerata. Ogni alunno dovrà rispettare tale assegnazione, in nessun caso egli potrà occupare altre postazioni, se non autorizzato dall'insegnante.

- Non modificare le impostazioni (salvaschermo, sfondo, colori, risoluzioni, suoni, pagina iniziale di internet, account di posta elettronica, ecc…)

- Segnalare tempestivamente eventuali malfunzionamenti al referente di laboratorio.

- La postazione "Server" è destinata all'insegnante.

-Sul desktop è presente una cartella "LAVORI CLASSE" nella quale ogni docente/alunno può creare una propria cartella (classe) dove salvare i materiali relativi alla lezione/lavori alunni. - Non spostare o eliminare dati e cartelle altrui.

- Nel caso di individuazione di virus (comparsa di un messaggio dell'antivirus) prendere nota del messaggio e segnalare immediatamente il fatto al responsabile del laboratorio.

- Alla fine della lezione lasciare il laboratorio in ordine (computer spenti correttamente e sedie posizionate davanti alle postazione).

#### **Internet: navigazione sicura**

L'accesso a Internet da parte degli alunni può avvenire solo in presenza e con il controllo di un insegnante.

Durante l'accesso a Internet **è vietato** il collegamento a siti che non siano di esclusiva pertinenza con le attività didattiche e/o di formazione.

# **Posta elettronica**

L'uso della posta elettronica da parte degli alunni può avvenire solo per motivi didattici e in presenza dell'insegnante.

# **Regolamento per gli allievi**

- 1. Non cancellare nulla senza l' approvazione dell' insegnante.
- 2. Non introdurre giochi, documenti e/o pen-drive senza l' approvazione dell'insegnante.
- 3. Non modificare le impostazioni (salvaschermo, sfondo, colori, risoluzioni, suoni, pagina iniziale di internet, account di posta elettronica, ecc…).
- 4. Rispetta la postazione a cui sei stato assegnato.
- 5. Lavora sui tuoi documenti e fai attenzione a non modificare i documenti di altre classi e di altri compagni.
- 6. Se qualcosa non funziona segnalalo subito all'insegnante.
- 7. Non toccare assolutamente cavi elettrici, prese, collegamenti di rete.
- 8. Spegni nel modo corretto i computer e le periferiche che hai utilizzato.
- 9. Lascia tutto in ordine, nel modo in cui l' hai trovato.

# **Il referente Ins.** *Sandra Micieli*